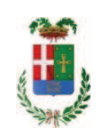

# PROVINCIA DI COMO

## **S1.05 SETTORE INFRASTRUTTURE A RETE E PUNTUALI** S2.13 SERVIZIO AMMINISTRATIVO E GESTIONE CONTRATTI

### DETERMINAZIONE N. 1204 / 2019

## OGGETTO: FORNITURA DI VESTIARIO E DPI PER IL PERSONALE TECNICO DEL SETTORE FABBRICATI. AFFIDAMENTO FORNITURA TRAMITE MEPA ALL'IMPRESA SAFETY SYSTEM SPA PER EURO 1.828.57 CIG ZC22B030D5 E ALL'IMPRESA WUERTH SRL PER EURO 800,56 CIG ZE52B03171

### **IL RESPONSABILE**

class. 06.06 fasc. 42/2019

Premesso che:

- periodicamente occorre procedere alla fornitura di vestiario e calzature per il personale tecnico assegnato al Servizio Manutenzione e Gestione Fabbricati e all'Officina Provinciale per lo svolgimento dell'attività operativa che richiede un abbigliamento adeguato alle mansioni da svolgere;

- in particolare il vestiario e le calzature rappresentano una dotazione specifica rivolta agli operatori del settore officina soggeti al rispetto della normativa di sicurezza contro gli effetti termici dell'arco elettrico, ed inoltre, per tutto il personale, occorre procedere alla fornitura e/o sostituzione di dispositivi di protezione individuali nel rispetto delle disposizione del D.Lqs. 81/2008 e del D.Lgs. 475/92;

#### Atteso che:

- con il D.L. 52 del 2012 convertito con modificazioni con legge n. 94/06.07.2012 sono state introdotte modifiche all'art. 1 comma 450 della legge 296/2006 ss.mm.ii. relative all'affidamento di beni e servizi di importo inferiore alla soglia comunitaria (Euro 200.000,00).

- il nuovo dettato normativo impone, anche per le amministrazioni pubbliche diverse da quelle statali, l'obbligo di fare ricorso al MEPA od ad altri mercati elettronici istituiti ai sensi dell'art. 328 del DPR, 207/2010;

VISTI i rapporto n. 45625 in data 29/11/2019 e n. 43446 in data 14.11.2019 con i quali l'Ufficio tecnico - Servizio Manutenzione e Gestione Fabbricati - segnala la necessità di procedere all'acquisto di vestiario vario e DPI da assegnare in dotazione al personale del Servizio stesso:

Letto l'art. 36 comma 2 lett. a) del D.Lgs. 50/2016;

Lette le Linee Guida n. 4 di attuazione del D.Lgs. 50/2016 di ANAC e successivi aggiornamenti;

Visto l'art. 1 comma 450 della Legge 296/2006 e succ. modifiche ed integrazioni;

RITENUTO di procedere alla fornitura di cui sopra mediante ricorso al MePA, realizzato da Consip per conto del Ministero dell'Economia e delle Finanze;

ATTESO che per la fornitura del materiale elencato sono stati individuati i sequenti fornitori nell'ambito del Mercato Elettronico, realizzato da Consip per conto del Ministero dell'Economia e delle Finanze:

rapporto n. 45625 del 29.11.2019

- ditta SIR SAFETY SYSTEM SPA con sede in via dei Fornaciai n. 9 - Santa Maria degli Angeli 06081 ASSISI (PG) P.I. 03359340548 per un importo netto di Euro 1.498,83 a lordi Euro 1.828,57 (IVA 22% inclusa);

rapporto n. 43446 del 14.11.2019

- ditta Wuerth srl con sede in Via Stazione n. 51 - 39044 Egna (BZ) C.F.-P.I. 00125230219 per l'importo di netti Euro 656,20 pari a lordi Euro 800,56 (Iva inclusa);

Visti:

- il DURC della ditta SIR SAFETY SYSTEM SPA regolare fino alla data del 07/02/2020;

- che non risultano a carico dell'impresa SIR SAFETY SYSTEM SPA alla data del 05/12/2019 presso il casellario informatico di ANAC, annotazione riservate di provvedimenti adottati in ordine a violazioni accertate:

- il DURC della ditta Wuerth srl regolare fino alla data del 08/02/2020;

- che non risultano a carico dell'impresa Wuerth srl alla data del 05/12/2019 presso il casellario informatico di ANAC, annotazione riservate di provvedimenti adottati in ordine a violazioni accertate;

DATO ATTO che la spesa complessiva Euro 2.629,13 (IVA inclusa) trova fa carico alla Missione 01 Programma 05 al Cap. 11700/0 Imp. /2019 Codice del Piano dei Conti 1030102:

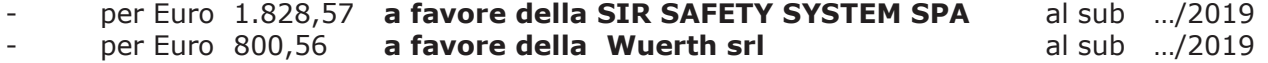

#### Vista:

- la deliberazione di Consiglio Provinciale n. 13 del 2 aprile 2019 di approvazione del Bilancio di Previsione per il triennio 2019/2021:

- la deliberazione del Presidente n. 29 del 09 aprile 2019 di approvazione del Piano esecutivo di Gestione 2019-2021;

#### **DETERMINA**

- 1. di approvare l'elenco del vestiario vario da assegnare in dotazione al personale del Servizio Servizio Manutenzione e Gestione Fabbricati, trasmesso con rapporto n. 45625 in data 29/11/2019 e rapporto n. 43446 del 14.11.2019 dall'Ufficio Tecnico Provinciale;
- 2. di procedere alla fornitura di cui al punto 1) mediante ricorso al MEPA, individuando i sequenti fornitori:

#### rapporto n. 45625 del 29.11.2019

- ditta SIR SAFETY SYSTEM SPA con sede in via dei Fornaciai n. 9 - Santa Maria degli Angeli 06081 ASSISI (PG) P.I. 03359340548 per un importo netto di Euro 1.498,83 pari a lordi Euro 1.828,57 (IVA 22% inclusa) -**CIG ZC22B030D5** 

rapporto n. 43446 del 14.11.2019

 $-$  ditta **Wuerth srl** con sede in Via Stazione n. 51 - 39044 Egna (BZ) C.F.-P.I. 00125230219 per l'importo di netti Euro 656,20 pari a lordi Euro 800,56 (Iva inclusa)  $-CIG$  ZE52B03171

- 3. di imputare la spesa complessiva di Euro 2.629,13 (IVA inclusa) alla Missione 01 Programma 05 al Cap. 11700/0 Imp. /2019 Codice del Piano dei Conti 1030102 - per Euro 1.828,57 a favore della SIR SAFETY SYSTEM SPA al sub .../2019 - per Euro 800,56 a favore della Wuerth srl al sub .../2019
- 4. di dare atto che la spesa derivante dal presente atto diverrà esigibile per il creditore in argomento entro il 2019;
- 5. di trasmettere il presente provvedimento al Settore Ragioneria per quanto di competenza.

Lì. 09/12/2019

**IL RESPONSABILE TARANTOLA BRUNO** (Sottoscritto digitalmente ai sensi dell'art. 21 D.L.gs n 82/2005 e s.m.i.)

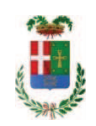

# Provincia di Como

# **VISTO DI REGOLARITA' CONTABILE**

# **DETERMINAZIONE DIRIGENZIALE N. 1204 / 2019**

UNITA' PROPONENTE: S2.13 SERVIZIO AMMINISTRATIVO E GESTIONE CONTRATTI OGGETTO: FORNITURA DI VESTIARIO E DPI PER IL PERSONALE TECNICO DEL SETTORE FABBRICATI. AFFIDAMENTO FORNITURA TRAMITE MEPA ALL'IMPRESA SAFETY SYSTEM SPA PER EURO 1.828,57 CIG ZC22B030D5 E ALL'IMPRESA WUERTH SRL PER EURO 800,56 CIG ZE52B03171

Visto di regolarità contabile attestante la copertura finanziaria ai sensi dell'art. 147 bis del D.Lgs. n. 267 del 18.08.2000 e s.m.i. CAP. 11700 IMP. 2030/2019 PER EURO 1.828.57 CAP. 11700 IMP. 2031/2019 PER EURO 800,56 **ESITO: FAVOREVOLE** 

Lì. 09/12/2019

IL DIRIGENTE/IL RESPONSABILE DEI SERVIZI **FINANZIARI** PELLEGRINI SANTINA (Sottoscritto digitalmente ai sensi dell'art. 21 D.L.gs n 82/2005 e s.m.i.)